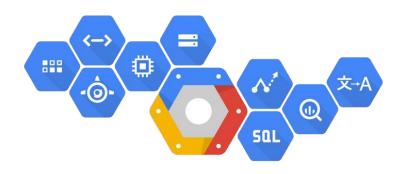

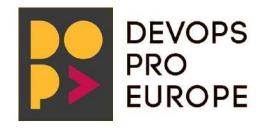

## Google Cloud Platform Solutions for DevOps Engineers

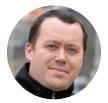

Márton Kodok / @martonkodok Google Developer Expert at REEA.net - Targu Mures

#### About me

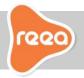

- Geek, Hiker, Do-er,
- Among the Top3 romanians on Stackoverflow 130k reputation
- Google Developer Expert on Cloud technologies
- Crafting Web/Mobile backends at REEA.net
- BigQuery/Redis and database engine expert
- Active in mentoring and IT community

StackOverflow: pentium10

GitHub: pentium10

Slideshare: martonkodok
Twitter: @martonkodok

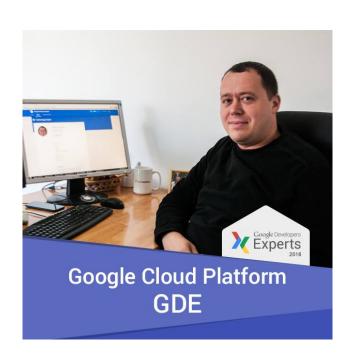

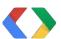

#### Agenda

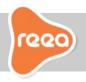

- Application development in the Cloud
- 2. App Engine: Scale your apps seamlessly from zero to planet scale
- 3. Cloud Functions: your gateway to GCP Services
- Google Stackdriver: Metrics, logging, alerting are a universal right!
- 5. BigQuery: federated data access warehouse
- 6. Doing hybrid cloud mixing on premise with cloud
- 7. Practical use cases
- 8. Qwiklabs

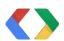

## What's so hard about traditional app development?

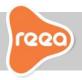

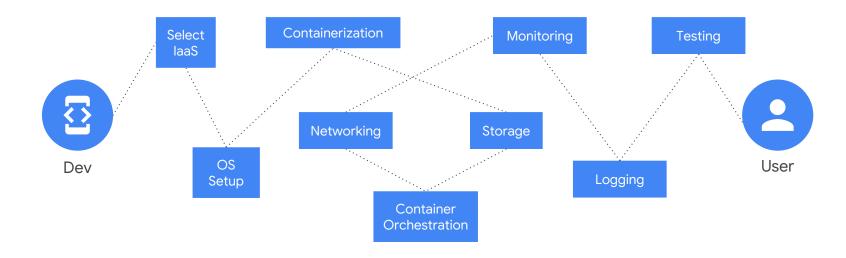

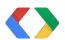

#### REEA.net uses GCP

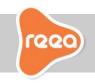

## Build on the same infrastructure that powers Google

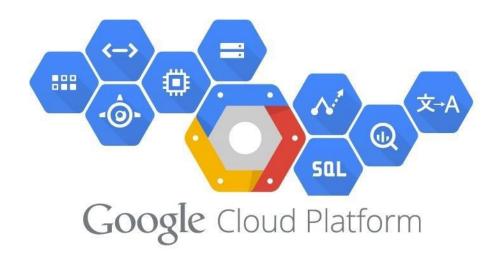

## Google Cloud Platform (GCP)

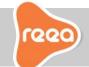

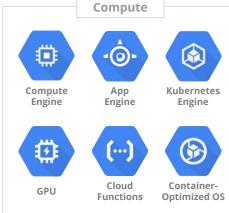

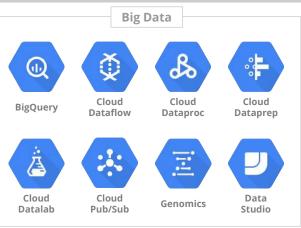

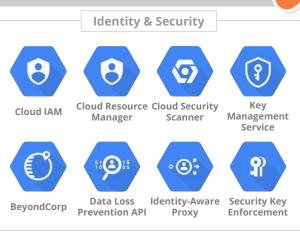

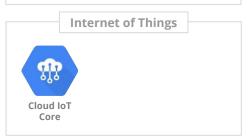

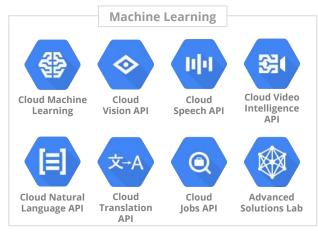

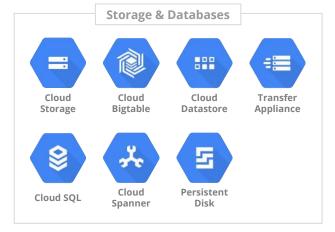

## Google Cloud Platform (GCP)

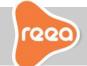

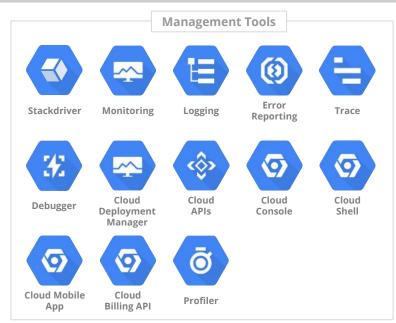

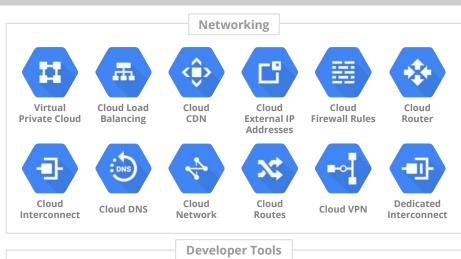

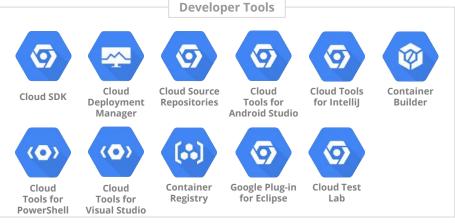

#### Google sees serverless as

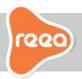

#### **Programming model**

- Focus on code
- Event-driven
- Stateless

Dev

#### **Operational model**

- Zero ops
- Automatic scaling
- Managed security

Ops

#### Billing model

Pay for usage

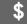

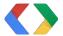

#### Serverless is more than a set of functions

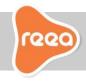

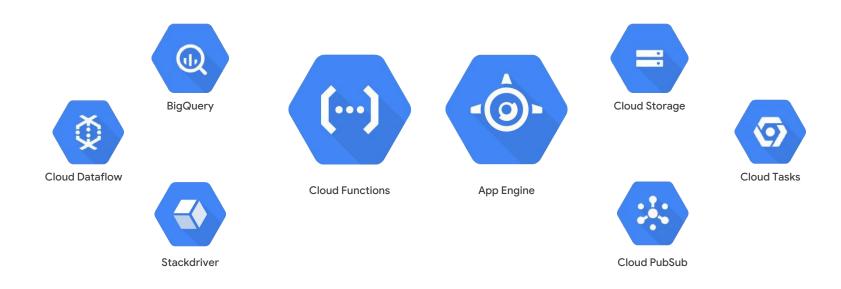

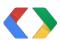

#### Meet Serverless

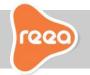

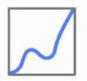

Automatic scaling

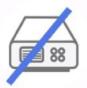

No server management

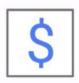

Only pay for what you use

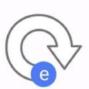

Event-driven

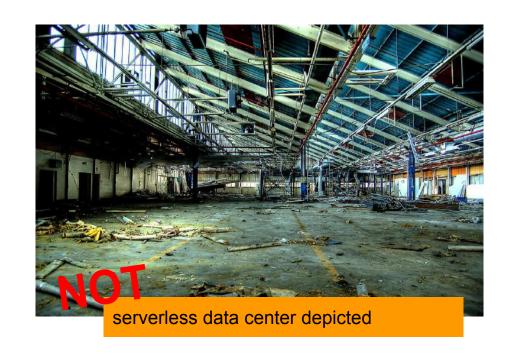

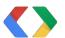

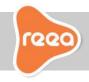

Serverless is about maximizing elasticity, cost savings, and agility of cloud computing.

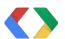

#### Serverless types

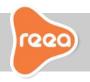

## **Platforms**

Triggered Code

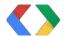

#### App Engine - managed application platform

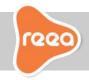

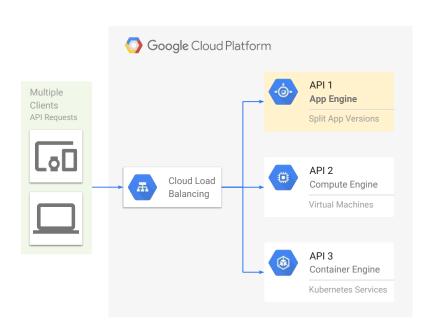

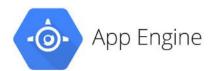

- Scale your applications seamlessly from zero to planet scale
- Automatically scales depending on your application traffic
- Traffic Splitting (app versions, A/B tests, incremental rollouts)

#### Best used:

- For HTTP services
- For existing applications

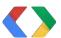

#### App Engine: Services and versions

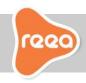

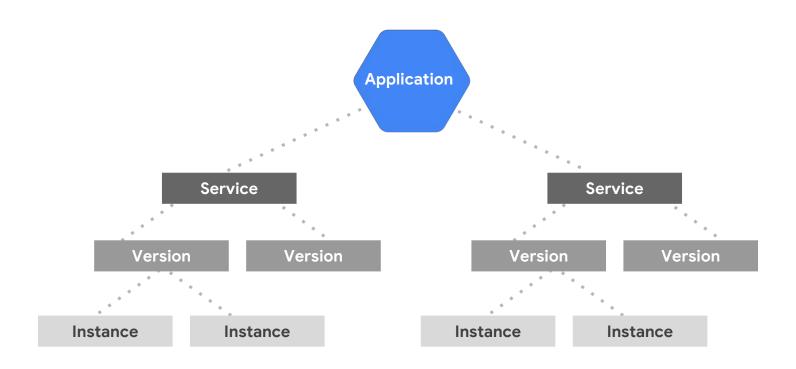

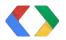

## App Engine: Traffic splitting

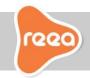

A/B testing and
Canary releasing
with a few clicks or
a single gcloud
command

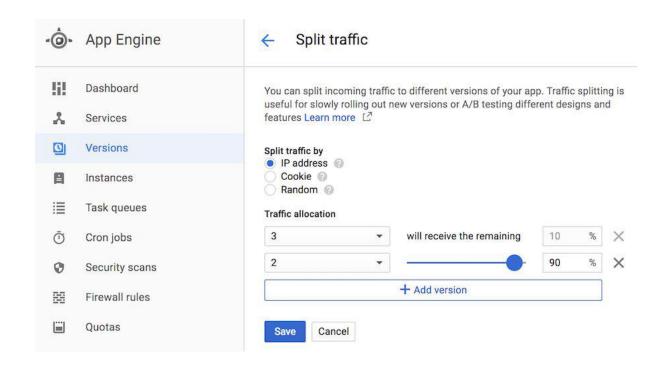

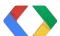

#### App Engine: Runtimes

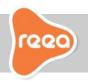

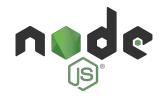

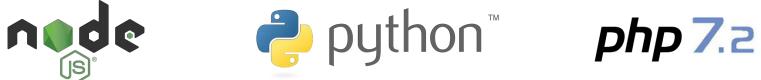

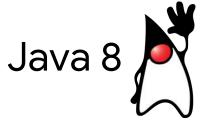

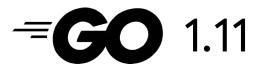

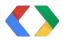

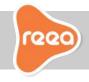

## Async message processing

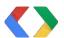

## Asynchronous task execution

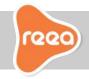

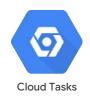

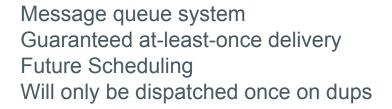

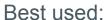

- For HTTP services
- For App Engine handlers

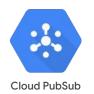

Deliver event data based on topics
Exactly-once processing
Build multi-cloud on premise, hybrid apps
Cross zone message replication

#### Best used:

- For large-scale ingestion of events, streams
- Topics, publish/subscribe patterns, IoT

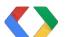

#### Cloud Tasks - Message Queue systems

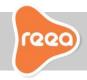

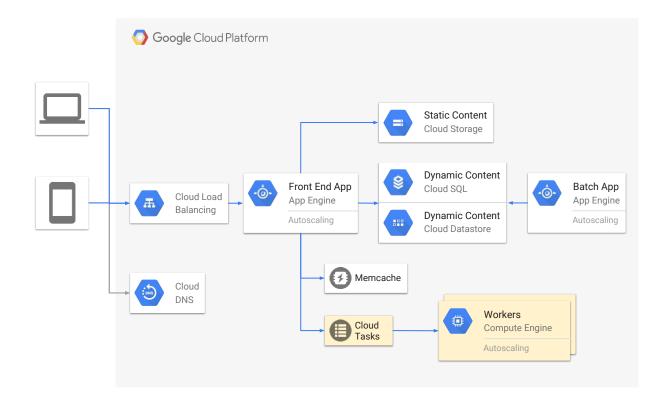

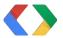

#### Task Queues

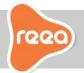

#### Push queues

Put with delays

#### Pull queues

- Ability to "tag"
- Lease multiple eg: gameboard updated, game id as tag.

put with delay release with delay DELAYED time passes delete put reserve READY RESERVED \*poof\* start release kick bury BURIED delete \*poof\*

Slides: <a href="https://www.slideshare.net/martonkodok">https://www.slideshare.net/martonkodok</a>

Title: Architectural Patterns - Message Queues

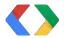

#### Reduce request latency

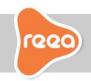

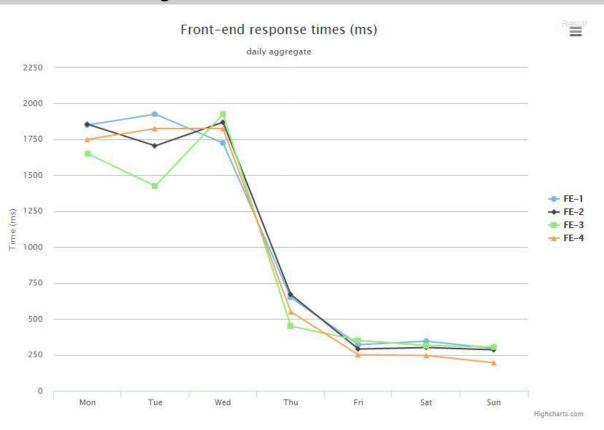

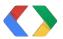

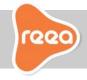

#### **Cloud Functions**

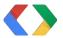

#### **Cloud Functions**

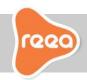

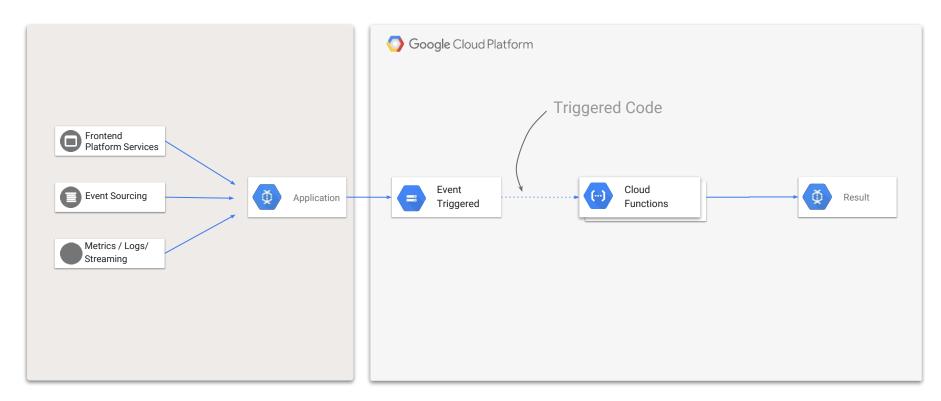

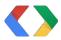

#### **Cloud Functions**

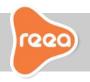

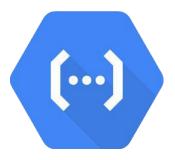

**Unit**: Function

**Trigger**: Events and HTTP

#### **Best used:**

- For Events & Async workloads
- For single-purpose microservices

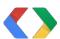

#### Cloud Functions - Event-driven - FaaS

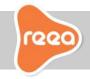

- Simplest way to run your code in the cloud just deploy
- Automatically scales, highly available and fault tolerant
- No servers to provision, manage, patch or update
- Pay only while your code runs
- Connects and extends cloud services

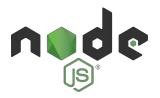

- Node 8.11
- Support for async/await

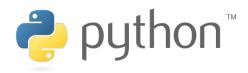

- Python 3.7.1
- Flask microframework

(In alpha: Java)

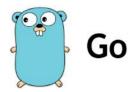

- Go 1.11
- Familiar building blocks

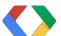

#### Functions: your gateway to GCP Services

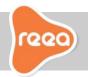

#### Access 20+ Google services from GCF

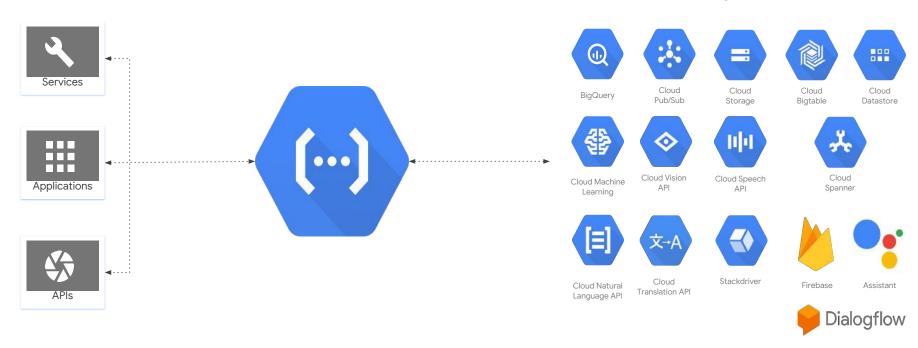

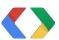

## **Cloud Functions Trigger**

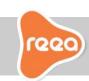

**Cloud Storage** 

**Compute Engine EAP** 

Cloud Pub/Sub

Topic

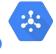

Finalize/Create

Instance Group

**Archive** 

Delete

Autoscaler

Metadata Update Firewall

Instance

Set Labels

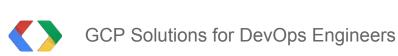

@martonkodok

#### **Cloud Functions Trigger**

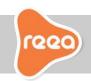

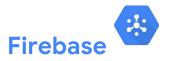

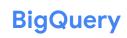

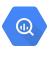

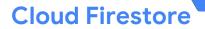

Realtime DB change

change Job create

Job complete

e Update

Remote config

Authentication

Google Analytics log

Delete

Write

Create

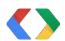

#### Summary: When to use what

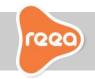

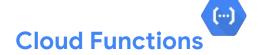

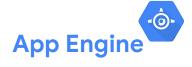

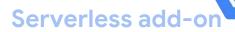

Smallest unit of computing

Unit of computing is apps

Run functions, apps & containers on

Event driven architecture

HTTP request/response

Full portability of your artifacts

GKE

Connect & extend services

Large scalable backends

Run on your own cluster

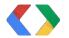

#### The unit of computing is yours to chose!

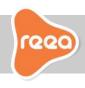

Slice and dice your application any way you think it makes sense to be more agile, to build better apps that deliver value.

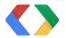

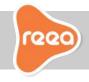

# How I Learned How to Stop Worrying and Dig Hosted Monitoring

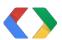

#### What to do for monitoring?

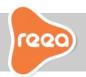

- In-house or hosted?
- Modern vs proven?
- Specialized or general?
- Paid vs free?

#### Let's be honest:

- Not enough time
- Small environment
- More important work to do
- Everyone else is doing it

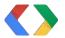

#### Google Stackdriver

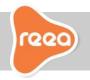

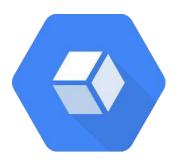

Intelligent monitoring and management for services, containers, applications, and infrastructure.

- Works with GCP, AWS, on prem
- Logging, tracing, alerts
- Collectd agent
- Cost per resource
- Easy point and click alerting policy
- Debugger, Error reporting, profiler \*free
- Uptime checks \*free

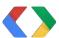

## Google Stackdriver: Uptime check (offered free)

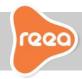

- Check Type: HTTP, TCP
- Resource Type: URL, Instance, App Engine, Load Balancer
- Global Locations
- Custom Headers (encrypted)
- Authentication
- Whitelisted source IPs
- Alerting policy: Email, SMS, Slack, PagerDuty, Hipchat, Campfire, Webhooks

| UptimeCheck   | VIRGINIA | OREGON | IOWA | BELGIUM | SINGAPORE | SAO PAULO | POLICIES | ACTIONS |
|---------------|----------|--------|------|---------|-----------|-----------|----------|---------|
| for Licitatia | 0        | 0      | 0    | 0       | 0         | 9         |          | 1       |

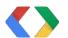

## Google Stackdriver: Uptime check

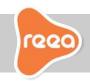

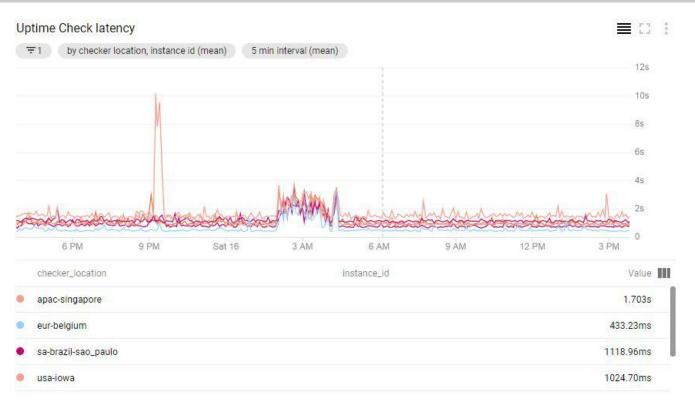

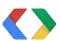

## Life of a log

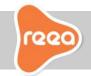

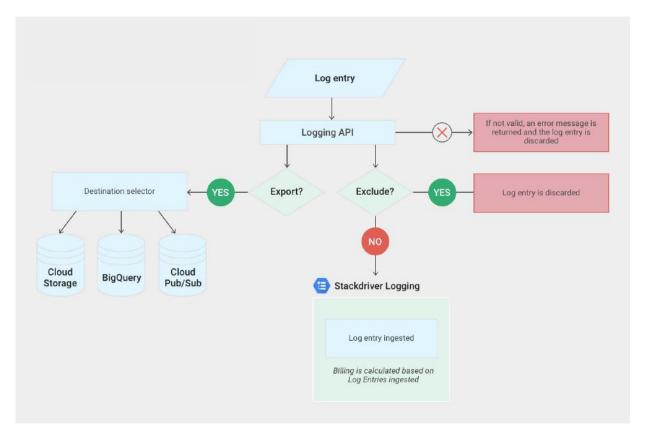

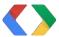

#### Google Stackdriver

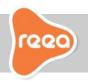

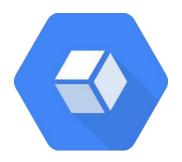

Metrics, logging, alerting are a universal right!

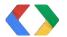

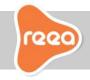

## Google BigQuery

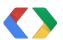

#### What is BigQuery?

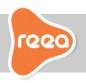

Analytics-as-a-Service - Data Warehouse in the Cloud

Scales into Petabytes on Managed Infrastructure - load up to 5TB large files

SQL 2011 + Javascript UDF (User Defined Functions)

Familiar DB Structure (table, columns, views, struct, nested, JSON)

Integrates with Google Sheets + Cloud Storage + Pub/Sub connectors

Decent pricing (storage: \$20/TB cold: \$10/TB, queries \$5/TB) \*March 2019

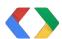

## Architecting for The Cloud

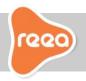

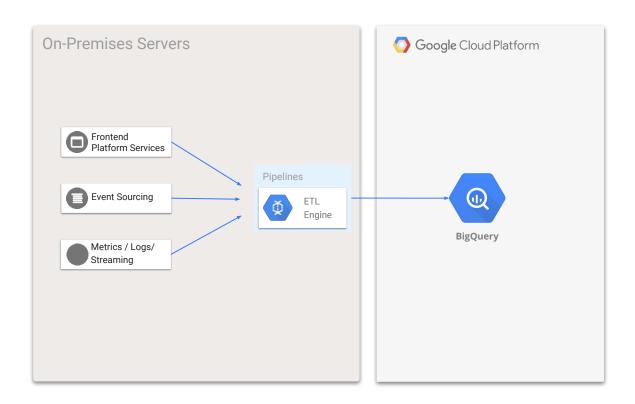

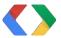

#### BigQuery: federated data access warehouse

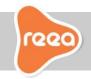

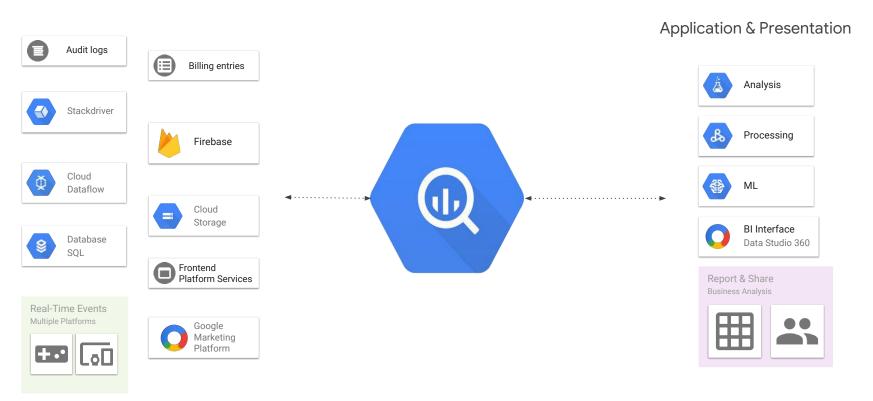

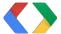

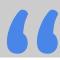

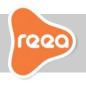

# Data needs to be processed in multiple services. How can we pipe to multiple places?

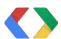

## Architecting for The Cloud

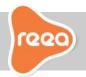

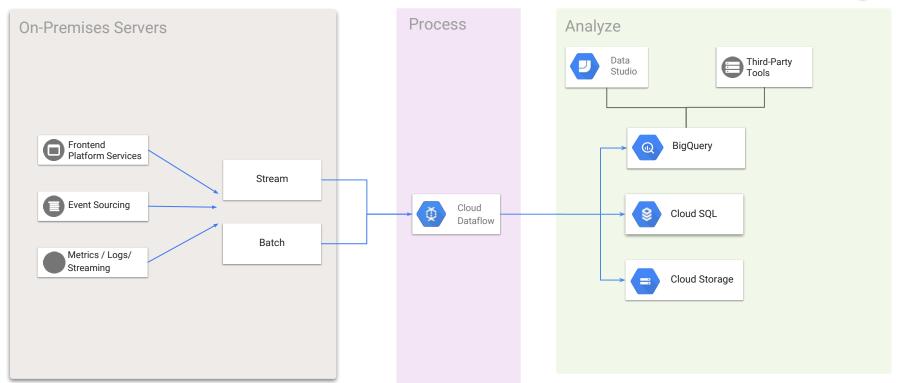

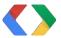

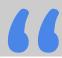

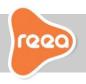

# We have our app outside of GCP. How can we use the benefits of BigQuery?

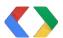

#### Data Pipeline Integration at REEA.net

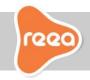

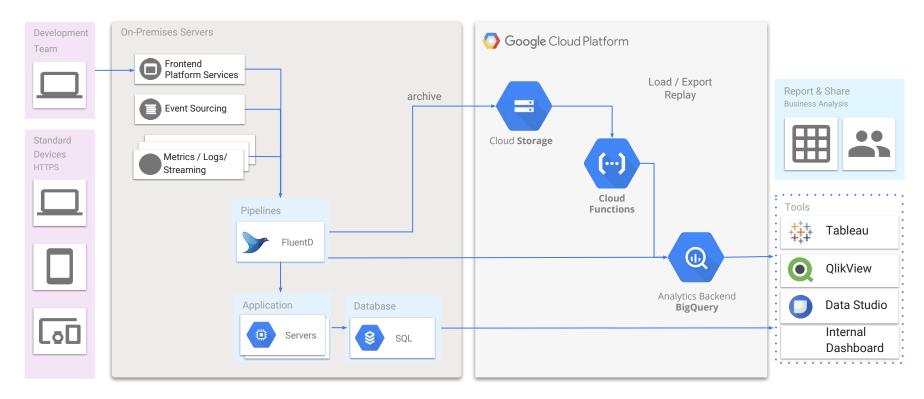

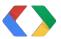

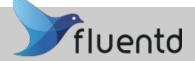

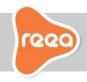

The following slides will present a sample Fluentd configuration to:

- Transform a record
- 2. Copy event to multiple outputs
- 3. Store event data in File (for backup/log purposes)
- 4. Stream to BigQuery (for immediate analyses)

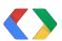

## fluentd

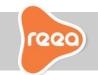

<filter frontend user \*> Otype record transformer </filter> <match frontend user \*> @type copy <store> @type forest subtype file </store> <store> Otype bigguery </store>

Filter plugin mutates incoming data. Add/modify/delete event data **transform attributes without a code deploy**.

The copy output plugin copies events to multiple outputs.
 File(s), multiple databases, DB engines.
 Great to ship same event to multiple subsystems.

3

The Bigquery output plugin on the fly streams the event to the BigQuery warehouse. No need to write integration.Data is available immediately for querying.

Whenever needed other output plugins can be wired in: Kafka, Google Cloud Storage output plugin.

</match>

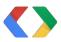

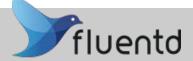

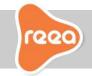

1 record\_transformer 2 copy 3 file 4 BigQuery

```
<filter frontend.user.*>
 Otype record transformer
 enable_ruby
 remove_keys host
 <record>
  bq {"insert_id":"${uid}","host":"${host}",
        "created":"${time.to i}"}
  avg ${record["total"] / record["count"]}
 </record>
</filter>
```

syntax: Ruby, easy to use.

#### Great for:

- date transformation,
- quick normalizations,
- calculating something on the fly, and store in clear log/analytics db
- renaming without code deploy.

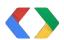

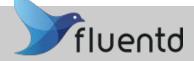

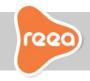

1 record\_transformer 2 copy 3 file 4 BigQuery

```
<match frontend.user.*>
 @type copy
 <store>
  @type forest
  subtype file
  <template>
        path /tank/storage/${tag}.*.log
        time_slice_format %Y%m%d
  </template>
 </store>
</match>
```

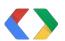

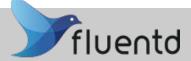

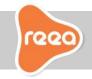

record\_transformer

2 copy

file

4 BigQuery

```
<match frontend.user.*>
 Otype bigguery
 method insert
 auth method ison key
 ison key /etc/td-agent/keys/key-31da042be48c.json
 time field timestamp
 time slice format %Y%m%d
 table user$%{time slice}
 ignore unknown values
 schema path /etc/td-agent/schema/user login.json
</match>
```

#### Connector uses:

- JSON key auth file
- JSON table schema

#### Pro features:

- streaming to Partitioned tables
- ignore unknown values (not reflected in schema)

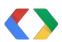

#### Our benefits using BigQuery

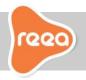

- SQL+JSON (big costs saving with partitioning/clustering)
- run raw ad-hoc queries (either by analysts/sales or Devs)
- ability to throw in / join all kind of data
- pricing model 1TB free every month
- no more throwing away-, expiring-, aggregating old data
- no provisioning/deploy
- no running out of resources
- no more focus on large scale execution plan

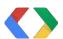

#### **Qwiklabs** - Find Your Topic and Skill Level

|                                                                    | Kubernetes                                                                                                    | Machine Learning                                                                                                    | Certification                                                                                                    |
|--------------------------------------------------------------------|----------------------------------------------------------------------------------------------------|----------------------------------------------------------------------------------------------------|----------------------------------------------------------------------------------------------------|
| Introductory<br>For GCP<br>newcomers<br>1 hour duration,<br>2 labs | Enroll in the Baseline: Infrastructure Quest.  1. Kubernetes Engine: Qwik Start (lab) (video) - Deploy a containerized application with Kubernetes Engine. 2. IoT: Qwik Start (lab) - Learn about GCP's Cloud IoT Core service, where almost any IoThing is possible!                                    | Enroll in the Baseline: Data, ML, Al Quest.  1. Cloud ML Engine: Qwik Start (lab) (video) - Train and deploy a TensorFlow model to Cloud ML Engine.  2. Cloud Natural Language API: Qwik Start (lab) - Perform sentiment analysis on a block of text. For fun, paste in the last email you sent!                                       | Enroll in the Cloud Architecture Quest.  1. Stackdriver Qwik Start: Web UI (lab) What's up with your VM? Learn to install monitoring and logging agents to collect info about your GCP resources.  2. Getting Started with Cloud KMS (lab) - Create your first KeyRing and CryptoKey with GCP.                                                                      |
| Experienced<br>Qwiklabs<br>alumni<br>1 hour, 2 labs                | Enroll in the Kubernetes Quest.  1. Kubernetes Engine: Qwik Start (lab) (video) - Deploy a containerized application with Kubernetes Engine.  2. Intro to Docker (lab)  Are your containers running? Create, run, and debug containers, then pull and push images to and from Google Container Registry. | Enroll in the Machine Learning APIs Quest.  1. Cloud ML Engine: Qwik Start (lab) (video) - Train and deploy a TensorFlow model to Cloud ML Engine.  2. Detect Labels, Faces, and Landmarks in Images with the Cloud Vision API (lab) - How do you feel about self-driving cars? Learn what's behind the Al making the future possible. | Enroll in the Cloud Architecture Quest.  1. Stackdriver Qwik Start: Web UI (lab) - What's up with your VM? Learn to install monitoring and logging agents to collect info about your GCP resources.  2. Application Performance Management (APM) with Stackdriver (lab) - Dig deeper into Stackdriver with a problematic environment - can you identify the issues? |

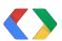

#### Thank you.

Slides available on: slideshare.net/martonkodok

**Reea.net** - Integrated web solutions driven by creativity to deliver projects.

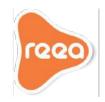

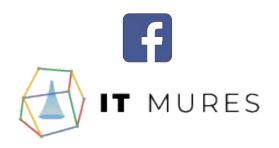